# epati

### SSL Sertifikası Yönetimi

Ürün: Antikor v2 - Layer2 Tünelleme Kılavuzlar

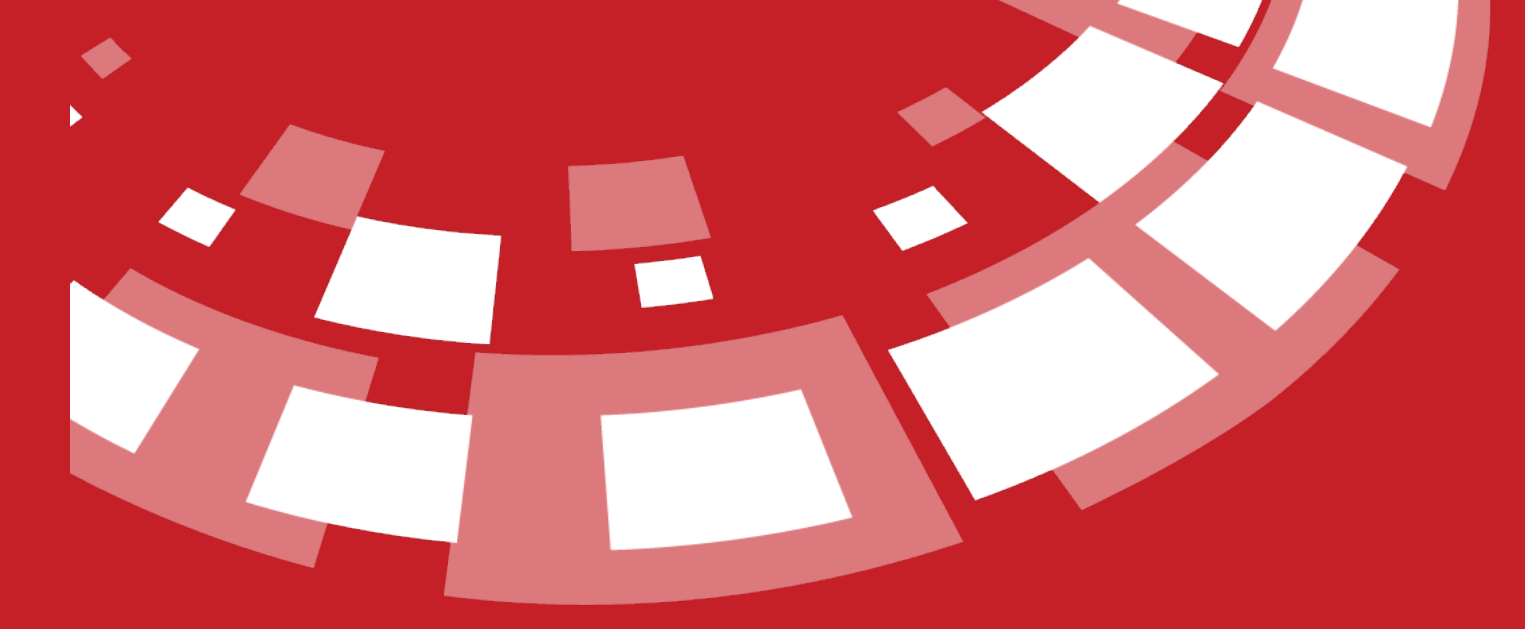

www.epati.com.tr

## epati **SSL Sertifikası Yönetimi**

#### Antikorda SSL işlemlerinin yürütüldüğü bölümdür.

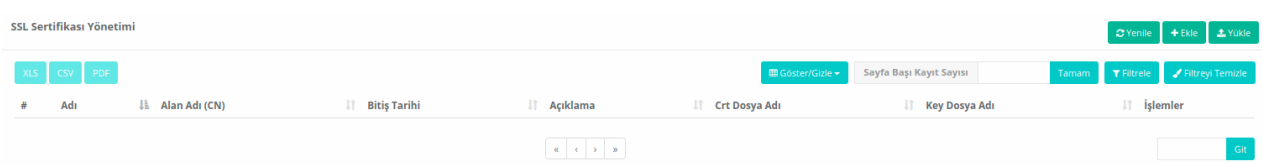

#### **SSL Sertifikası Yönetimi Yeni Kayıt**

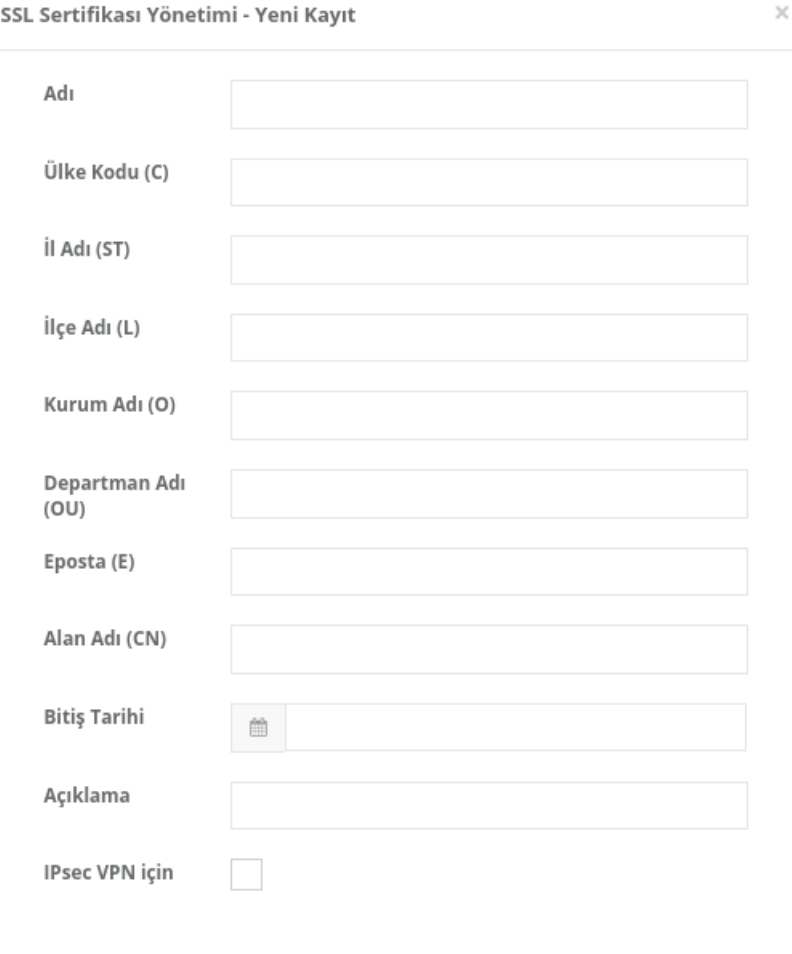

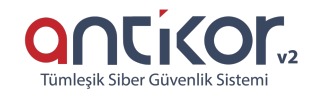

 $B$  Kaydet

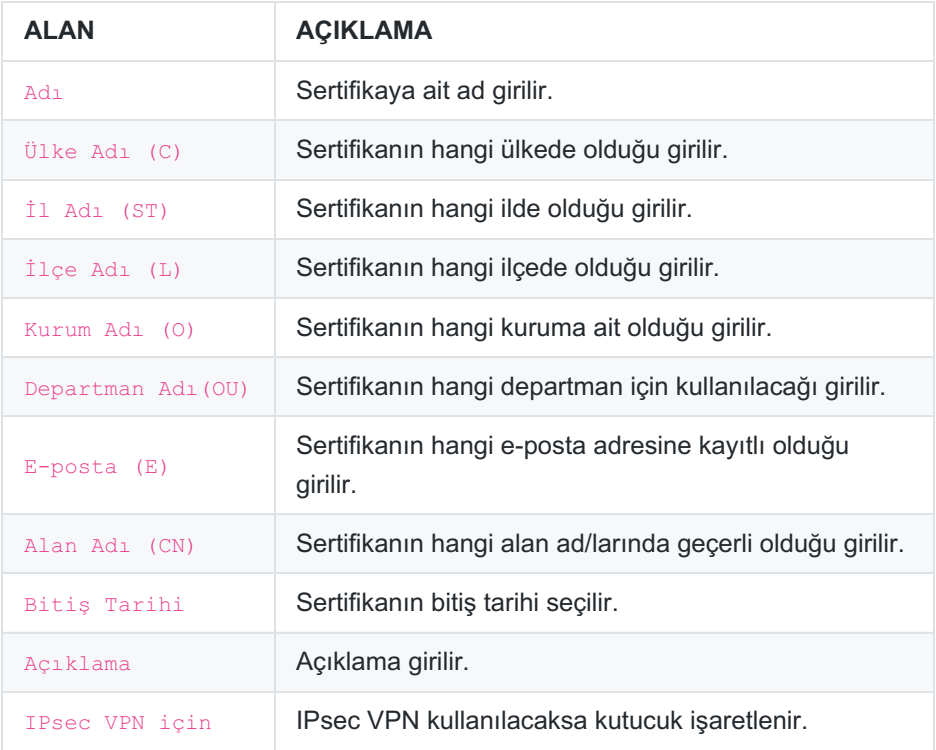

#### **SSL Sertifikası Yönetimi Yükle**

Dosya Yükleme Formu

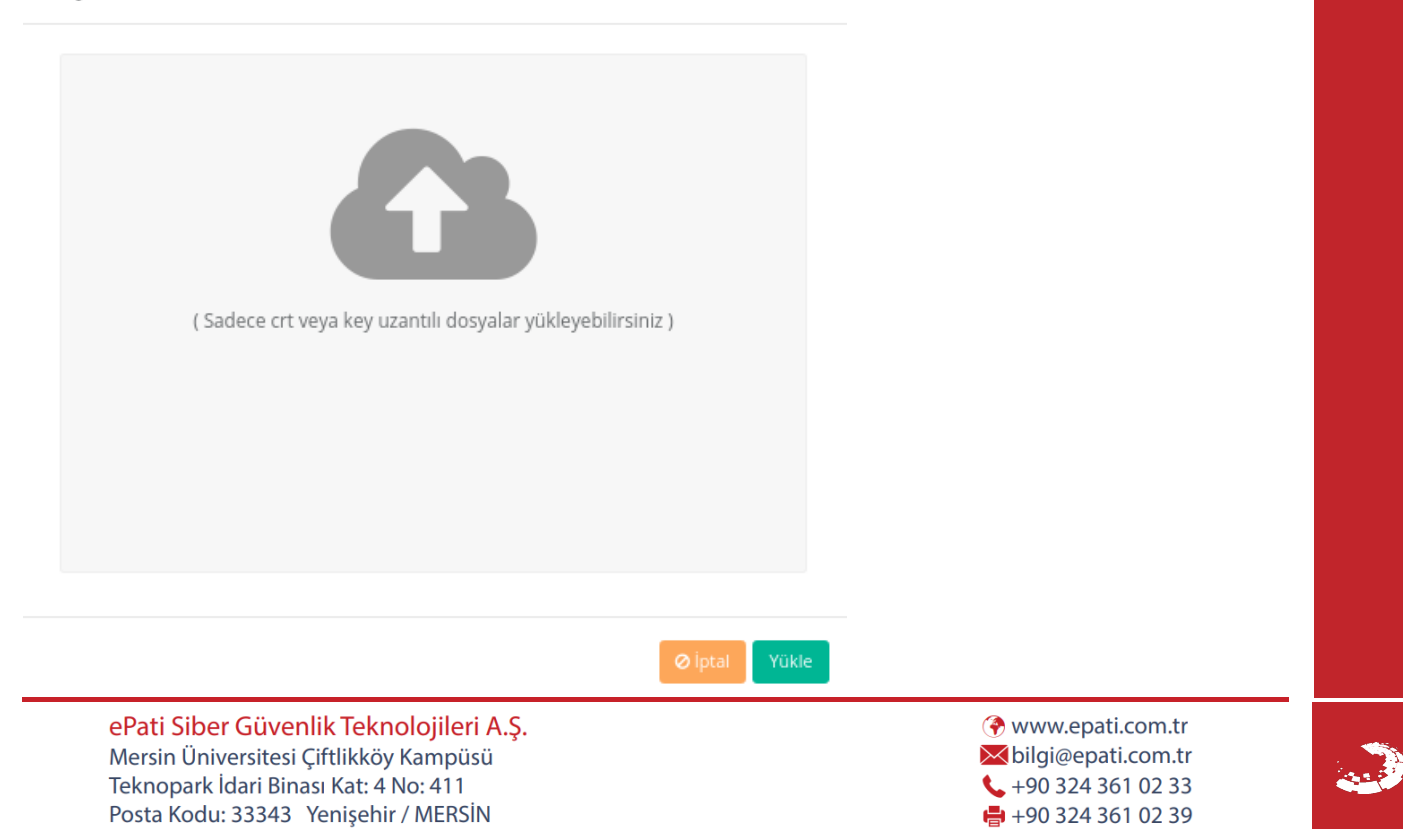

 $\times$